**APPLIES TO BOTH TEACHERS/INSTRUCTORS AND STUDENTS COPYING FOR EDUCATIONAL AND RESEARCH PURPOSES**

# **WHO¯WHAT¯WHERE**

# COPYDAN WRITING

## **THE GUIDE OF COPYING**

Copydan Writing is the link between the people who copy texts and sheet music and the people who make a living by writing and publishing written works.

We conclude agreements regarding copying with educational institutions, so that teachers/instructors do not need to request permission from authors and publishers every time they make a copy – as is generally required according to the Danish Copyright Act.

Read more about the **WHO-WHAT-WHERE** guide of copying on kopitilundervisning.dk

# **WHO ARE WE? WHAT MAY YOU COPY? WHERE?**

Where and how you copy is up to you. You may use a photocopying machine, printer, PC or other digital devices. All you need to remember is 20 % max. 50 pages.

## **Copying is:**

- Photocopying From paper to paper.
- Scanning and printing From paper to digital file. to paper.
- Digital copying

From the Internet and other digital media

 From one digital format to another. You may copy-paste, download or otherwise make a digital copy from digital media and files, such as websites, e-books, CD-ROMs and PDF files.

You may upload the digital copies to the

## **How to share digital copies with the students:**

- On password-protected intranet university intranet.
- On interactive boards iPads and the like.

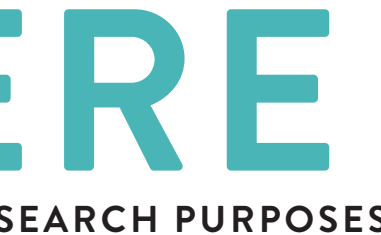

The digital copies may be displayed on Smartboards,

- All types of published texts: books, sheet music, lyrics, journals etc.
- Printed as well as digital material: books, websites, e-books etc.
- Both Danish and foreign publications

### Licences and subscriptions

Digital copying of journals and other licence-based, digital publications is only permitted in accordance with the University's licences. You may always print and make photocopies of journals etc. as long as you comply with the 20 percent max. 50 pages rule.

# **WHAT MAY YOU NOT COPY?**

• You may photocopy and print newspapers, but not scan or make a digital copy

**The most you may copy from one material is** 

*LU* /o max. **Example 2** per student per half year.

# **But always 4 pages, no matter how many pages the material consists of.**